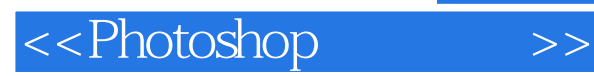

<<Photoshop >>

- 13 ISBN 9787894540553
- 10 ISBN 7894540552

出版时间:2009-6

页数:234

PDF

更多资源请访问:http://www.tushu007.com

, tushu007.com

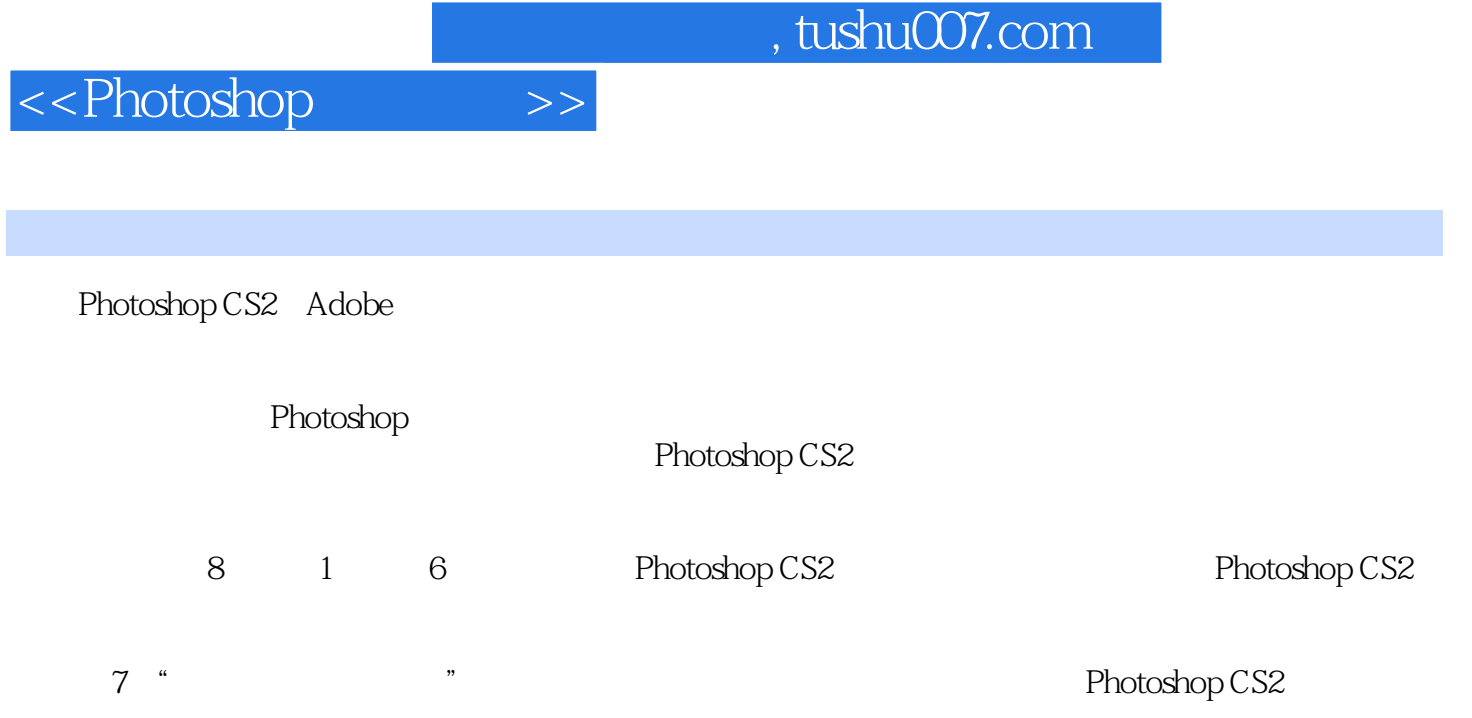

Step by Step  $\blacksquare$ 

 $8<sup>4</sup>$ 

Photoshop

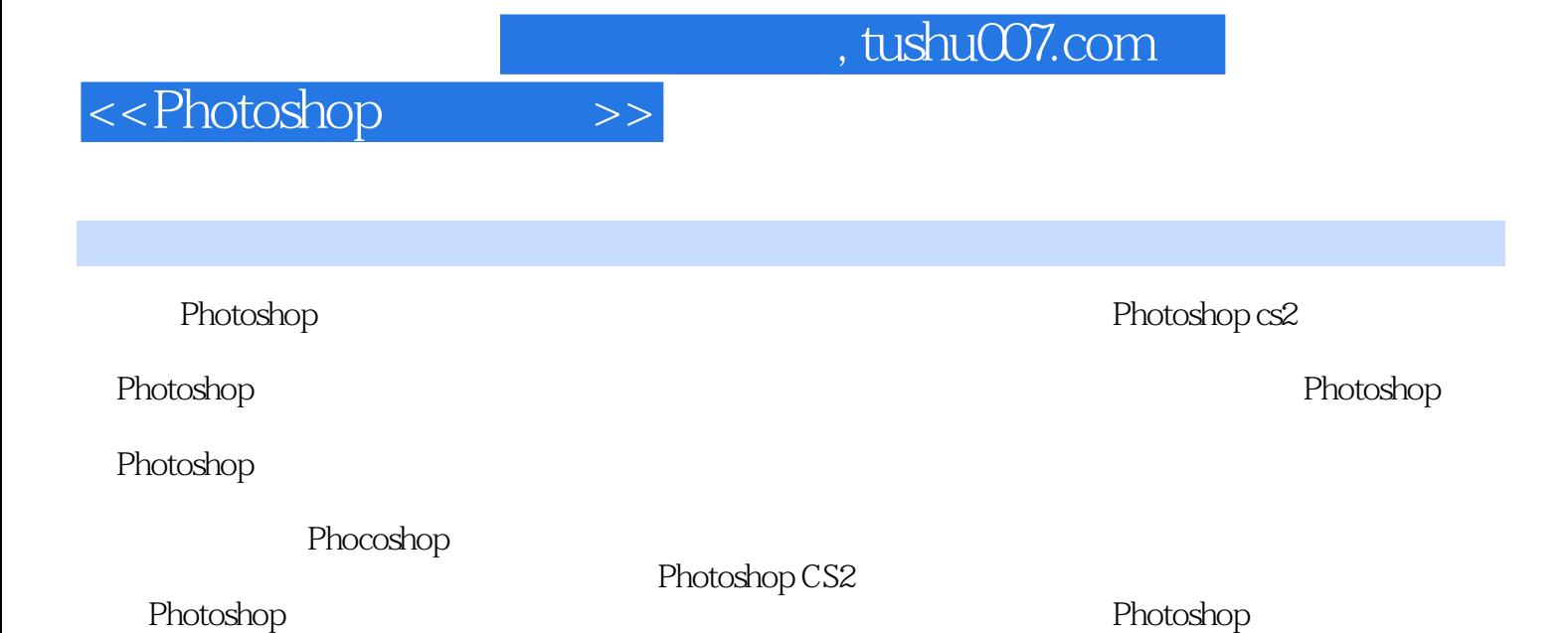

*Page 3*

 $,$  tushu007.com

## $\le$  -> Photoshop

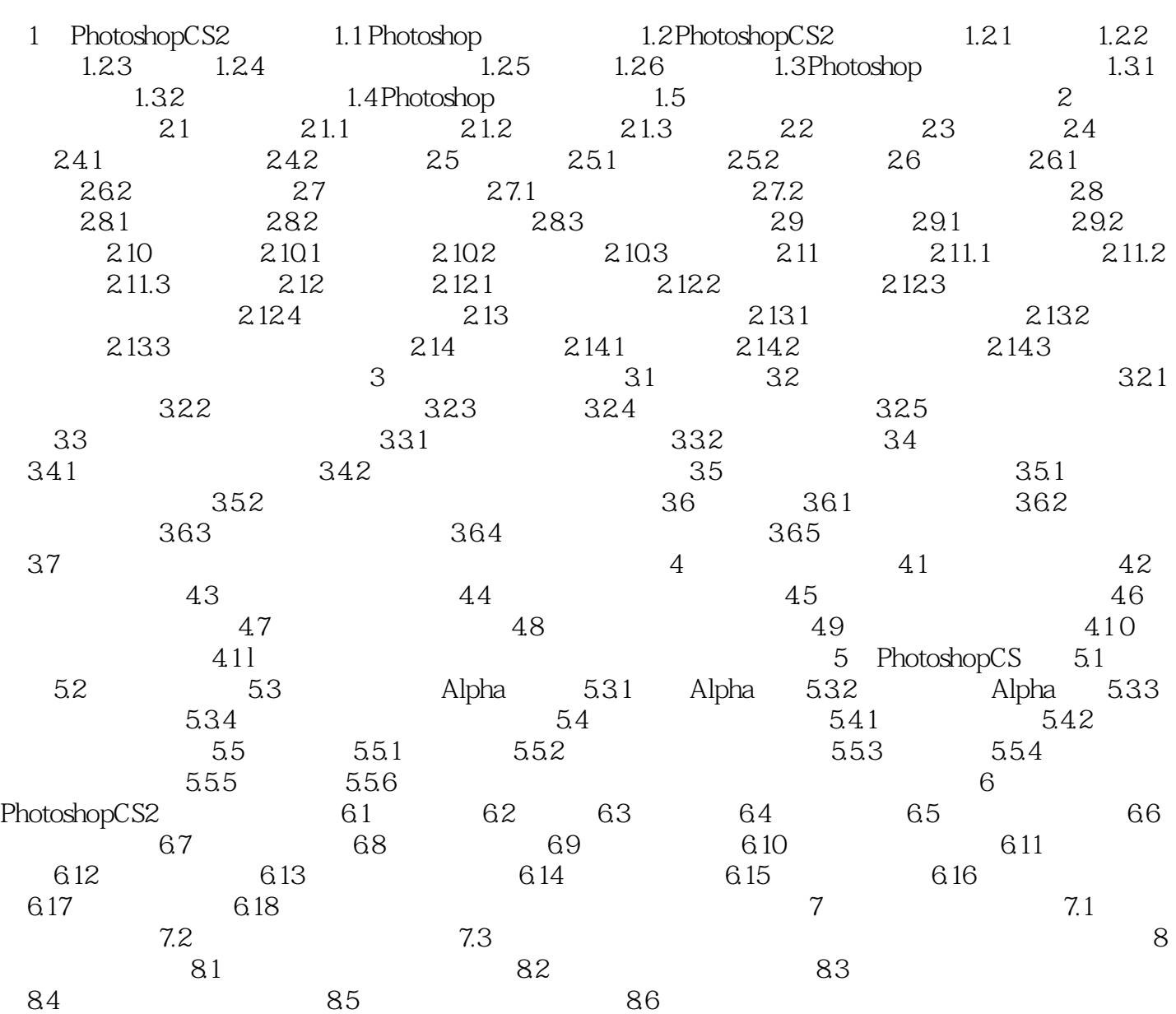

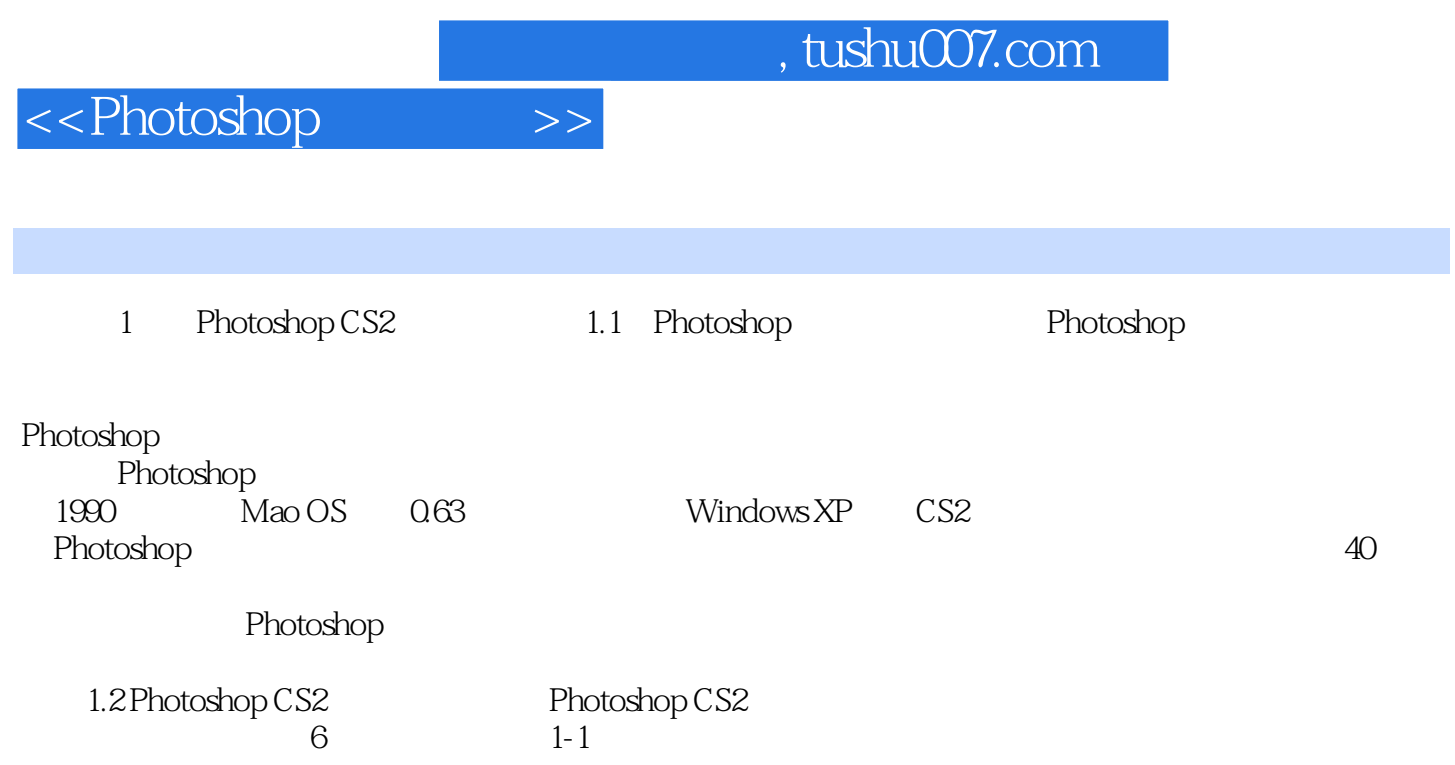

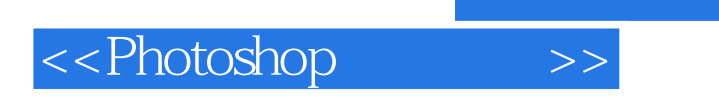

 $,$  tushu007.com

**Photoshop** Photoshop

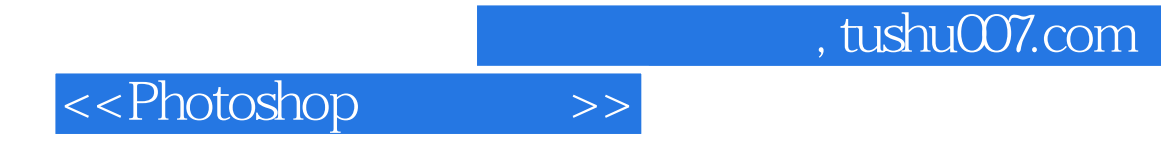

本站所提供下载的PDF图书仅提供预览和简介,请支持正版图书。

更多资源请访问:http://www.tushu007.com